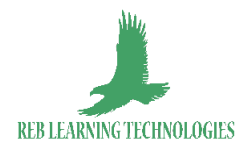

# **Word Débutant Cours particulier**

#### **Objectifs**

A l'issue de la formation, vous serez capable de :

- Maîtriser les commandes de base et l'interface du logiciel Word
- Saisir, modifier et sélectionner le texte dans Word
- Mettre en forme les caractères (gras, italique, souligné, …) et les paragraphes (alignements, bordures, tabulations, puces, …)
- Insérer des images, des formes et créer des tableaux simples
- Gérer les marges, l'en-tête et le pied de page et imprimer des documents

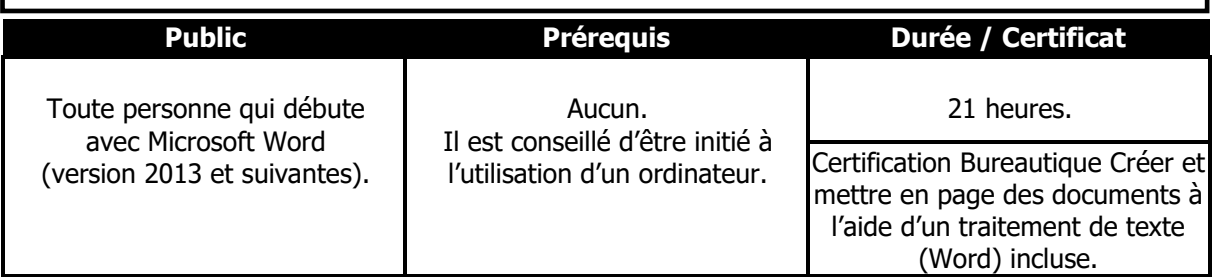

## **Contenu pédagogique**

Cette formation a pour but de découvrir Microsoft Word et d'exploiter ses fonctionnalités de base.

#### **1. Test de positionnement**

#### **2. Présentation de l'interface et les commandes de base**

- Les généralités sur l'environnement
- Les options d'affichage du Ruban
- La gestion d'un document (Nouveau, Ouverture, Enregistrement, Impression)

#### **3. Saisie et Sélection de texte**

- La saisie de texte (les règles de saisie)
- La sélection, le déplacement, la copie et la suppression de texte
- La correction orthographique du texte

#### **4. Mise en forme des caractères et des paragraphes**

- La mise en valeur des caractères (couleur, police, casse et taille)
- Le retrait sur les paragraphes
- L'alignement des paragraphes
- La gestion de l'interligne

#### **5. Pose et gestion des tabulations**

- La pose d'un taquet de tabulation
- La tabulation avec des points de suite
- La gestion des taquets de tabulation

#### **6. Insertion des images, des formes et création de tableaux simples**

- L'insertion et la gestion des images et des formes
- La création de tableaux simples
- La mise en forme rapide de tableaux
- Les fonctions simples dans un tableau

#### **7. Mise en page et Impression**

- La gestion des marges
- L'orientation, l'en-tête et le pied de page
- La prévisualisation
- L'impression

## **8. La solution e-learning en illimité pendant 1 an**

## **EVALUATION FINALE**

**CONCLUSION : Bilan** de la formation et évaluation de la satisfaction du stagiaire.

## **Moyens pédagogiques et techniques**

La formation s'effectue **en présentiel** chez le client ou en distanciel par visio-conférence et avec les moyens techniques mis à disposition par le formateur.

En début de formation, des supports pédagogiques seront mis à la disposition du stagiaire.

La formation est constituée :

• d'une partie théorique (démonstration par simulation d'une journée d'activité par le formateur) avec un support visuel, incluant des photos et vidéos, qui sera envoyé à chaque stagiaire sous format PDF.

• d'une **partie pratique** (application par le biais d'exercices et cas pratiques réalisés par les stagiaires selon diverses simulations événementielles - mises en situation).

Un groupe Whatsapp sera mis en place afin de suivre l'évolution du stagiaire et effectuer un suivi constant. Cela permet également l'échange entres les stagiaires.

Chaque journée est ponctuée par des temps d'échanges (tables rondes) entre le stagiaire et le formateur.

## **L'encadrement de l'action de formation**

Formateur spécialiste de la formation en bureautique depuis plus de 25 ans, certifié Microsoft Master, Ingénieur en Informatique et en Digital Learning.

Il est pédagogue, bienveillant, disponible et à l'écoute.

## **Moyens d'évaluation mis en œuvre et suivi**

- Une **feuille d'émargement** sera distribuée, datée et signée chaque jour (matin et après-midi) par chaque stagiaire et par notre formateur.

- Le **contrôle des acquis** s'effectue tout au long de la formation validant chaque étape par des mises en situation pratiques par des exercices pratiques et en fin de formation par un **test constitué de 2 parties** :

**-** Un questionnaire de connaissances à choix multiples ;

**- Une mise en situation -** Cas pratique.

Un **questionnaire de satisfaction** de la formation sera remis au stagiaire le dernier jour de formation. Une **évaluation des acquis et montées en compétences du stagiaire sera effectuée par notre formateur** en fin de formation et remise à chacun ainsi qu'un **certificat de réalisation** après évaluation des compétences par le formateur.

## **La Certification Bureautique Créer et mettre en page des documents à l'aide d'un traitement de texte (Word)** permet de reconnaître les compétences du candidat à mettre en page efficacement et clairement, des documents à l'aide d'un logiciel de traitement de texte.

## **CONDITIONS D'ACCES ET MODALITÉS D'INSCRIPTION**

Pour tout contrat conclu à distance ou hors établissement, l'inscription s'effectue au minimum 14 jours ouvrés (à partir de la date de signature du contrat) avant la formation, tout d'abord par une prise de contact (afin d'évaluer vos attentes) par mail : **[rebolobile@reb-learningtech.com](mailto:rebolobile@reb-learningtech.com)** par téléphone au **06 16 99 23 23,** afin de respecter un délai de rétractation légal avant la formation. L'entrée en formation est accordée sous réserve de prérequis et est validée suite à un entretien téléphonique dont l'objectif est de collecter les besoins du bénéficiaire et de prendre en compte ses attentes.

Lors de cet échange nous informons le bénéficiaire sur le calendrier, la durée et le lieu de la formation, les objectifs visés, les évaluations, l'organisation et le déroulement, ainsi que les possibilités de financement de l'action.

Une convention de formation, accompagnée d'un devis, est ensuite adressée pour validation par le bénéficiaire (employeur ou individu) et sera à compléter et à nous retourner daté et signé afin de finaliser votre inscription.

Un questionnaire individuel de positionnement sera remis en amont de la formation à chaque stagiaire afin de pouvoir évaluer au mieux les besoins, les attentes et les objectifs de chacun.

#### **TARIF**

Le coût total de la formation s'élève à **2200 €** net de TVA**.** 

#### **ACCESSIBILITÉ AUX PERSONNES EN SITUATION DE HANDICAP**

La loi du 5 septembre 2018 pour la « liberté de choisir son avenir professionnel » a pour objectif de faciliter l'accès à l'emploi des personnes en situation de handicap.

Notre organisme tente de donner à tous les mêmes chances d'accéder ou de maintenir l'emploi. Nous pouvons adapter certaines de nos modalités de formation, pour cela, nous étudierons ensemble vos besoins.

Pour toute question, merci de contacter M. Robert EBOLO BILE : [rebolobile@reb-learningtech.com](mailto:rebolobile@reb-learningtech.com) -0616992323.

#### **CONTACT**

M. Robert EBOLO BILE : [rebolobile@reb-learningtech.com](mailto:rebolobile@reb-learningtech.com) - 06 16 99 23 23.

**REB Learning Technologies -** 27, rue Albert Camus 28190 Courville-sur-Eure - 913 374 146 R.C.S. Chartres - NDA : 24 28 02058 28 – Contact : [rebolobile@reb-learningtech.com](mailto:rebolobile@reb-learningtech.com) – 06 16 99 23 23